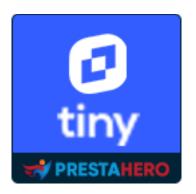

# Advanced TINY MCE

Add more functions to TinyMCE in PrestaShop (*icons, font size, font family, special character, find and replace, preview, etc.*). Give you more control over tools included in the PrestaShop text editor.

A product of PrestaHero

# CONTENTS

| I.   | INTRODUCTION              | 3  |
|------|---------------------------|----|
| II.  | INSTALLATION              | 3  |
| III. | CONFIGURATION             | 3  |
| IV.  | TINY MCE FORMATTING TOOLS | 10 |
| V.   | THANK YOU                 | 18 |

#### I. INTRODUCTION

**Advanced Tiny MCE** allows you to add more functions to the text editor in PrestaShop (*icons, font size, font family, special character, find and replace, preview, etc.*). Give you more control over tools included in the PrestaShop text editor.

\*"Advanced Tiny MCE" is compatible with PrestaShop 1.6.x, 1.7.x and PrestaShop 8.x

#### II. INSTALLATION

- Navigate to "Modules / Modules Manager" > click on "Upload a module / Select file".
- Select the module file "**etstinymce.zip**" from your computer then click on "**Open**" to install.
- Click on "**Configure**" button of the module you just installed to open the module's configuration page.

#### III. CONFIGURATION

From your installed module list (located at **"Modules/Module Manager"**), find **"Advanced Tiny MCE"** and then click on the **"Configure**" button to open its configuration page.

On the "**Tiny MCE**" page, you can select the types of text formatting option to display on TinyMCE menu bar. Our module supports the following formatting tools:

- Source code
- Font size
- Font

- Emoticons
- Anchor
- Bold
- Italic
- Underline
- Strikethrough
- Block quote
- Link
- Undo
- Redo
- Align
- Bullet list
- Numbered list
- Table
- Paragraph
- Special character
- Print
- Preview
- Find and replace
- Horizontal line
- Text color
- Background color
- Decrease indent
- Increase indent
- Clear formatting
- Fullscreen
- Insert/edit code sample

You can activate/disable the formatting tools you want. Drag and drop the arrow icon to sort the order of formatting tools.

| igure<br>d Tiny MCE<br>MCE & Settings                                                                                                    |                | Back Translate Manage   |  |  |
|----------------------------------------------------------------------------------------------------|----------------|-------------------------|--|--|
| To ensure that your "Advanced TinyMCE" module works correctly, please follow these simple steps to override the default TinyMCE in PrestaShop: First, navigate to the "/js" directory in your PrestaShop root folder and rename the folder "tiny_mce" to "tiny_mce". Next, locate the "testinymce"/tinymce" folder and copy the entire "tinymce" folder. Paste this copied folder into the "/js" directory and rename the pasted folder from "tinymce" to "tiny_mce". Then, focate the "testinymce"/tolex/costs/costs/c |                |                         |  |  |
| CE                                                                                                    |                |                         |  |  |
| Options                                                                                                    | Icon           | Display                 |  |  |
|                                                                                                    |                | Select all/Unselect all |  |  |
| Source code                                                                                                    | 0              | + On                    |  |  |
| Font size                                                                                                    | Font size 💌    | 4 (fi)                  |  |  |
| Font                                                                                                    | Font 👻         | + <u>O</u>              |  |  |
| Emoticons                                                                                                    | ۵              | * 000                   |  |  |
| Anchor                                                                                                    | Д              | + ()(ff)                |  |  |
| Bold                                                                                                    | В              | ÷ (0n)                  |  |  |
| Italic                                                                                                    | Ι              | + <b>On</b>             |  |  |
| Underline                                                                                                    | ۷.             | ÷ (m)                   |  |  |
| Strikethrough                                                                                                    | ÷              | - ± 0n ●                |  |  |
| Block quote                                                                                                    | "              | + On                    |  |  |
| Link                                                                                                    | d <sup>o</sup> | ÷ 0n                    |  |  |
| Undo                                                                                                    | ♠              | (filo) +                |  |  |
| Redo                                                                                                    | *              | 4                       |  |  |
| Align                                                                                                    | E              | + <b>On</b>             |  |  |
| Bullet list                                                                                                    | E              | + On                    |  |  |
| Numbered list                                                                                                    | E              | ÷ (On )                 |  |  |
| Table                                                                                                    | <b></b>        | ÷ (0n)                  |  |  |
| Paragraph                                                                                                    | Paragraph 👻    | ÷ On                    |  |  |
| Special character                                                                                                    | Ω              | + ()(f)                 |  |  |
| Print                                                                                                    | ÷              | + ()0ff                 |  |  |
| Preview                                                                                                    | ۲              | + ()(ff)                |  |  |
| Find and replace                                                                                                    |                | 4 (Off)                 |  |  |
| Horizontal line                                                                                                    | -              | <b>₽</b> ())            |  |  |
| Text color                                                                                                    | А              | 4 (lit)                 |  |  |
| Background color                                                                                                    |                | 4 (hio) 4               |  |  |
| Decrease indent                                                                                                    | Э              | 100 +                   |  |  |
| Increase indent                                                                                                    | 運              | (file) +                |  |  |
| Clear formatting                                                                                                    | I.             | + Ooff                  |  |  |
| Fullscreen                                                                                                    | 20             | (ho) +                  |  |  |
| Insert/edit code sample                                                                                                    | (1)            | + 00ff                  |  |  |
|                                                                                                    |                | _                       |  |  |

On the "**Settings**" page, you can configure how the TinyMCE formatting tools will be displayed on text editor area:

| Configure<br>Advanced Tiny MCE                    | Back | Translate | Check update | Manage hooks |
|---------------------------------------------------|------|-----------|--------------|--------------|
| CP Tiny MCE Settings                              |      |           |              |              |
|                                                   |      |           |              |              |
| Settings                                          |      |           |              |              |
| Enable tinyMCE 🛛 Yes                              |      |           |              |              |
| Display menu bar on text editor 🛛 No              |      |           |              |              |
| Display mode                                      |      |           |              |              |
| Ignore Tiny MCE in Admin Controller               |      |           |              |              |
| SELECT ADMIN CONTROLLER                           |      |           |              |              |
| Ignore TinyMCE in Modules                         |      |           |              |              |
| SELECT MODULES                                    |      |           |              |              |
|                                                   |      |           |              | Save         |
| oc Configuration                                  |      |           |              |              |
| ve comgaradion                                    |      |           |              |              |
| Activate module for this shop context: all shops. |      |           |              |              |
|                                                   |      |           |              |              |

This is the default text editor of PrestaShop:

| Quick Access + (Q. Search (e.g.: product reference, contons)                                                                                                    | ⊙ View my shop 🛕 🔮 😝                                                                        |
|----------------------------------------------------------------------------------------------------|---------------------------------------------------------------------------------------------|
| Love Ring in Rose Gold with Diamonds 78 Standard product •                                                                                                    | en + Translate Sales Productilat Help                                                       |
| Basic settings Quantities Shipping Pricing SEO Options                                                                                                    |                                                                                             |
|                                                                                                    | Combinations  Simple product Product with combinations                                      |
| Summary Description                                                                                                    |                                                                                             |
| ↔ ▲ B I 및 ∓ ** co E * Ⅲ * Ⅲ * 团 @ Paragraph *                                                                                                    | Quantity 🔟                                                                                  |
| With an intensity that rivals the night sky, Tiffany Victoria celebrates the blazing brilliance of Tiffany diamonds. The organic vine motif of this ring complements the beauty of mixed-cut diamonds. | 328<br>Advanced settings in 🖉 Quantitides                                                   |
| 198 of 800 characters allow                                                                                                    |                                                                                             |
|                                                                                                    | Price 🔲                                                                                     |
| Brand<br>Fashion Manufacturer •                                                                                                    | Tax excluded         Tax included           \$ 370,000000         \$ 370           Tax rule |
| Add a related product                                                                                                    | US-AL Rate (4%) - Advanced settings in 🖉 Pricing                                            |
| Preview Online                                                                                                    | Duplicate Go to catalog Add new product                                                     |

• "Display menu bar on text editor" option is enabled:

| Quick Access 👻 | Q. Search (e.g.: product reference, custom)                                                                                                    | ⊙ View my shap Ω 😒 🖯                                                    |
|----------------|----------------------------------------------------------------------------------------------------|-------------------------------------------------------------------------|
|                | Love Ring in Rose Gold with Diamonds                                                                                                    | en 🔹 Translate Sales Production Help                                    |
|                | Basic settings Quantities Shipping Pricing SEO Options                                                                                                    |                                                                         |
|                |                                                                                                    | Combinations  Simple product O Product with combinations Reference      |
|                | Summary Description 18                                                                                                    |                                                                         |
|                | File * Edit * Insert * View * Format * Table * Tools * $\triangle$ $\bigcirc$ Fort Sizes * Fort Family * $\bigcirc$ $\bigcirc$ $<$ $\bigcirc$ $<$ $\circ$ | Quantity 328                                                            |
|                | With an intensity that rivels the night sky, Tiffeny Victorie celebrates the blazing brilliance of Tiffeny diamonds. The organic vine motif of this ring complements the beauty of mixed-cut diamonds.                                                                                                    | Advanced settings in 🖉 Quantities                                       |
|                | Add a feature                                                                                                    | Tax excluded         Tax included           \$ 370.00000         \$ 370 |
|                | Brand Fashion Manufacturer                                                                                                    | Tax rule<br>US-AL Rate (4%)<br>Advanced settings in ⊠Pricing            |
|                | Preview Online                                                                                                    | Duplicate Go to catalog Add new product                                 |

If you want to hide the Tiny MCE formatting tools for specific admin controllers, click on "**Select admin controller**" button to show the list of admin controllers:

| nfigure<br>anced Tiny MCE                                                                                        |                                                                    |                                               | Back                                                                                                    | Translate Check update Manage                                                                                                    |
|----------------------------------------------------------------------------------------------------|--------------------------------------------------------------------|-----------------------------------------------|----------------------------------------------------------------------------------------------------|----------------------------------------------------------------------------------------------------|
| îny MCE 🔅 Settings                                                                                               |                                                                    |                                               |                                                                                                    |                                                                                                    |
|                                                                                                    |                                                                    |                                               |                                                                                                    |                                                                                                    |
| tings                                                                                                    |                                                                    |                                               |                                                                                                    |                                                                                                    |
|                                                                                                    | Enable tinyMCE                                                     | Yes                                           |                                                                                                    |                                                                                                    |
| Display menu b                                                                                                   | ar on text editor                                                  | No No                                         |                                                                                                    |                                                                                                    |
|                                                                                                    | Display mode                                                       | Light mode 🗸                                  |                                                                                                    |                                                                                                    |
|                                                                                                    |                                                                    |                                               |                                                                                                    |                                                                                                    |
| nore Tiny MCE in Admin Controller                                                                                |                                                                    |                                               |                                                                                                    |                                                                                                    |
| SELECT ADMIN CONTROLLER                                                                                          |                                                                    |                                               |                                                                                                    |                                                                                                    |
| Search                                                                                                    |                                                                    |                                               |                                                                                                    |                                                                                                    |
| Search                                                                                                    | AdminStock                                                         | dDarameters _ Advanced                        | AdminStockManagement                                                                                                    | AdminAddresses - Addresses                                                                                                    |
| Search                                                                                                    |                                                                    | dParameters - Advanced                        | AdminModulesNotifications - Alerts                                                                                                  | AdminAttributesGroups - Attributes                                                                                                    |
| Search                                                                                                    | AdminAdvance                                                       | dParameters - Advanced                        |                                                                                                    | <ul> <li>AdminAttributesGroups - Attributes</li> <li>AdminManufacturers - Brands</li> </ul>                                                                                                    |
| Search AdminPatterns AdminAdminPreferences - Administration                                                      | AdminAdvance<br>Parameters                                         |                                               | AdminModulesNotifications - Alerts AdminParentAttributesGroups - Attributes & Features                                              | AdminAttributesGroups - Attributes AdminManufacturers - Brands AdminParentManufacturers - Brands & Suppliers                                                                                            |
| Search AdminPatterns AdminAdminPreferences - Administration AdminCarriers - Carriers                             | AdminAdvance Parameters AdminCartRule                              | is - Cart Rules                               | AdminModulesNotifications - Alerts AdminParentAttributesGroups - Attributes & Features AdminCatalog - Catalog                       | AdminAttributesGroups - Attributes AdminManufacturers - Brands AdminParentManufacturers - Brands & Suppliers AdminParentManufacturers - Brands & Suppliers AdminSpecificPriceRule - Catalog Price Rules |
| Search AdminPatterns AdminAdminPreferences - Administration AdminCarriers - Carriers AdminCargories - Categories | AdminAdvance Parameters AdminCartRule                              | s - Cart Rules<br>nfiguration - Configuration | AdminModulesNotifications - Alerts AdminParentAttributesGroups - Attributes & Features                                              | AdminAttributesGroups - Attributes AdminManufacturers - Brands AdminParentManufacturers - Brands & Suppliers                                                                                            |
|                                                                                                    | AdminAdvance Parameters  AdminCartRule AdminStockCor AdminCountrie | s - Cart Rules<br>nfiguration - Configuration | AdminModulesNotifications - Alerts AdminParentAttributesGroups - Attributes & Features AdminCatalog - Catalog CONFIGURE - Configure | AdminAttributesGroups - Attributes AdminManufacturers - Brands AdminParentManufacturers - Brands & Suppliers AdminParentManufacturers - Catalog Price Rules AdminParentStores - Contact                 |

• Use the search box to search for the controller you want to ignore.

• You can select multiple controllers. The selected items will display under the list box.

| nfigure<br>anced Tiny MCE                      |                                         | Back                                                  | Translate Check update Manage ho              |
|------------------------------------------------|-----------------------------------------|-------------------------------------------------------|-----------------------------------------------|
| iny MCE 🎄 Settings                             |                                         |                                                       |                                               |
|                                                |                                         |                                                       |                                               |
| tings                                          |                                         |                                                       |                                               |
|                                                |                                         |                                                       |                                               |
|                                                | Enable tinyMCE 🚺 Yes                    |                                                       |                                               |
| Display menu ba                                | ar on text editor 💦 No                  |                                                       |                                               |
| bispidy mena de                                |                                         |                                                       |                                               |
|                                                | Display mode Light mode 🗸               |                                                       |                                               |
| SELECT ADMIN CONTROLLER                        |                                         |                                                       |                                               |
| Search                                         |                                         |                                                       |                                               |
| AdminPatterns                                  | AdminStock                              | AdminStockManagement                                  | AdminAddresses - Addresses                    |
| AdminAdminPreferences - Administration         | AdminAdvancedParameters - Advanced      | AdminModulesNotifications - Alerts                    | AdminAttributesGroups - Attributes            |
|                                                | Parameters                              | AdminParentAttributesGroups - Attributes &            | AdminManufacturers - Brands                   |
|                                                |                                         | Features                                              | AdminParentManufacturers - Brands & Suppliers |
| AdminCarriers - Carriers                       | AdminCartRules - Cart Rules             | AdminCatalog - Catalog                                | AdminSpecificPriceRule - Catalog Price Rules  |
| AdminCategories - Categories                   | AdminStockConfiguration - Configuration | CONFIGURE - Configure                                 | AdminParentStores - Contact                   |
| AdminContacts - Contacts                       | AdminCountries - Countries              | AdminSlip - Credit Slips                              | AdminCurrencies - Currencies                  |
| AdminParentCustomerThreads - Customer Service  | AdminCustomerThreads - Customer Service | AdminParentCustomerPreferences - Customer<br>Settings | AdminCustomerPreferences - Customer Settings  |
|                                                |                                         |                                                       | AdminParentCustomer - Customers               |
| × AdminCartRules - Cart Rules × CONFIGURE - Co | onfigure × AdminCurrencies - Currencies |                                                       |                                               |
|                                                |                                         |                                                       |                                               |
| Clear all                                      |                                         |                                                       |                                               |
|                                                |                                         |                                                       |                                               |
| nore TinyMCE in Modules                        |                                         |                                                       |                                               |
|                                                |                                         |                                                       |                                               |
| SELECT MODULES                                 |                                         |                                                       |                                               |
|                                                |                                         |                                                       | _                                             |
|                                                |                                         |                                                       | Sa                                            |

Click on "Save" button to finish.

If you want to hide the Tiny MCE formatting tools for specific modules, click on **"Select module**" button to show the list of installed modules:

| nfigure<br>anced Tiny MCE                                                                                                    |                                                                                                    |                                                                                                   | Ba                                                                                                    | ck Translate Check update Manage                                                                                                    |
|----------------------------------------------------------------------------------------------------|----------------------------------------------------------------------------------------------------|---------------------------------------------------------------------------------------------------|----------------------------------------------------------------------------------------------------|----------------------------------------------------------------------------------------------------|
| inced my MCE                                                                                                    |                                                                                                    |                                                                                                   |                                                                                                    |                                                                                                    |
| iny MCE Settings                                                                                                    |                                                                                                    |                                                                                                   |                                                                                                    |                                                                                                    |
|                                                                                                    |                                                                                                    |                                                                                                   |                                                                                                    |                                                                                                    |
| tings                                                                                                    |                                                                                                    |                                                                                                   |                                                                                                    |                                                                                                    |
|                                                                                                    | Enable tinyMCE                                                                                                    | Ves Yes                                                                                           |                                                                                                    |                                                                                                    |
|                                                                                                    |                                                                                                    |                                                                                                   |                                                                                                    |                                                                                                    |
| Display menu                                                                                                    | bar on text editor                                                                                                    | No No                                                                                             |                                                                                                    |                                                                                                    |
|                                                                                                    | Display mode                                                                                                    | Light mode 🗸 🗸                                                                                    |                                                                                                    |                                                                                                    |
|                                                                                                    |                                                                                                    |                                                                                                   |                                                                                                    |                                                                                                    |
| nore Tiny MCE in Admin Controller                                                                                                    |                                                                                                    |                                                                                                   |                                                                                                    |                                                                                                    |
| SELECT ADMIN CONTROLLER                                                                                                    |                                                                                                    |                                                                                                   |                                                                                                    |                                                                                                    |
|                                                                                                    |                                                                                                    |                                                                                                   |                                                                                                    |                                                                                                    |
| Search                                                                                                    | Contact form (c                                                                                                    | ontactform)                                                                                       | <ul> <li>Dashboard Goals (dashgoals)</li> </ul>                                                                                                    | Google sitemap (gsitemap)                                                                                                    |
| Search  Wishlist (blockwishlist)                                                                                                    | Contact form (o                                                                                                    |                                                                                                   | Dashboard Goals (dashgoals) Category tree links (ps_categorytree)                                                                                                    | Google sitemap (gsitemap) Payments by check (ps;checkpayment)                                                                                                    |
| Search Search Ordukts Search Ordukts Search Ordukt (blockwishlist) Ordukt Comments (productcomments)                                                                                                    |                                                                                                    | ner)                                                                                              |                                                                                                    |                                                                                                    |
| Search Product Comments (productcomments) Contact Information (ps_contactinfo)                                                                                                    | Banner (ps_ban Cross-selling (ps Order Notificati                                                                      | ner)<br>s_crossselling)<br>ons on the Favicon                                                     | Category tree links (ps_categorytree)                                                                                                    | Payments by check (ps_checkpayment)                                                                                                    |
| Search Product Comments (productcomments) Contact Information (ps.contactinfo)                                                                                                    | Banner (ps_ban Cross-selling (ps                                                                                       | ner)<br>s_crossselling)<br>ons on the Favicon                                                     | Category tree links (ps_categorytree) Custom text block (ps_customtext) Featured products (ps_featuredproducts) Link List (ps_linklist)                                                                             | <ul> <li>Payments by check (ps_checkpayment)</li> <li>Customer data privacy block (ps_dataprivacy)</li> </ul>                                                                                |
| Search Search Solut Comments (productomments) Contact information (ps_contactinfo) Newsletter subscription) Contact information (ps_contactinfo) Newsletter subscription (ps_cmalisubscription) Cotal media share buttons (ps_sharebuttons)                                                                                                    | Banner (ps_ban Cross-selling (ps Order Notificati (ps_faviconnotificat Shopping cart (p                                | ner)<br>i_crossselling)<br>ons on the Favicon<br>ionbo)<br>os_shoppingcart)                       | Category tree links (ps_categorytree)     Custom text block (ps_customtext)     Featured products (ps_featuredproducts)     Link List (ps_linklist)     Social media follow links (ps_socialfollow)                 | Payments by check (ps., checkpayment) Customer data privacy block (ps., dataprivacy) Image slider (ps., imageslider) Main menu (ps., mainmenu) Theme Customization (ps., themecusto)         |
| Search Search Social media share buttons (ps_sharebuttons) Social media share buttons (ps_sharebuttons) Social media sharebuttons (ps_sharebuttons (ps_sharebu | Banner (ps_ban<br>Cross-selling (ps<br>Order Notificati<br>(ps_faviconnotificat<br>Shopping cart (p<br>Data mining for | ner)<br>crossselling)<br>ons on the Favicon<br>ionbo)<br>sshoppingcart)<br>statistics (statsdata) | Category tree links (ps_categorytree) Custom text block (ps_customtext) Featured products (ps_featuredproducts) Link List (ps_linklist) Social media follow links (ps_socialfoliow) Stats Dashboard (statsforecast) | Payments by check (ps_checkpayment) Customer data privacy block (ps_dataprivacy) Image silder (ps_imagesilder) Main menu (ps_mainmenu) Theme Customization (ps_themecusto) Welcome (welcome) |
| stitect Modules  Search Search Order Comments (productomments) Contact Information (ps.contactinfo) Newsletter subscription) Contal Information (ps.centalisubscription)                                                                                                    | Banner (ps_ban<br>Cross-selling (ps<br>Order Notificati<br>(ps_faviconnotificat<br>Shopping cart (p<br>Data mining for | ner)<br>i_crossselling)<br>ons on the Favicon<br>ionbo)<br>os_shoppingcart)                       | Category tree links (ps_categorytree)     Custom text block (ps_customtext)     Featured products (ps_featuredproducts)     Link List (ps_linklist)     Social media follow links (ps_socialfollow)                 | Payments by check (ps., checkpayment) Customer data privacy block (ps., dataprivacy) Image slider (ps., imageslider) Main menu (ps., mainmenu) Theme Customization (ps., themecusto)         |

- Use the search box to search for the module you want to ignore.
- You can select multiple modules. The selected items will be displayed under the list box.

|                                                                                                    |                                                                                                    |                                                                                                    | ck Translate Check update Manage                                                                                                    |
|----------------------------------------------------------------------------------------------------|----------------------------------------------------------------------------------------------------|----------------------------------------------------------------------------------------------------|----------------------------------------------------------------------------------------------------|
| Tiny MCE Settings                                                                                                    |                                                                                                    |                                                                                                    |                                                                                                    |
| ttings                                                                                                    |                                                                                                    |                                                                                                    |                                                                                                    |
| Display menu                                                                                                    | Enable tinyMCE 💽 Yes                                                                                                    |                                                                                                    |                                                                                                    |
|                                                                                                    | Display mode                                                                                                    |                                                                                                    |                                                                                                    |
| gnore Tiny MCE in Admin Controller                                                                                                    |                                                                                                    |                                                                                                    |                                                                                                    |
| SELECT ADMIN CONTROLLER                                                                                                    |                                                                                                    |                                                                                                    |                                                                                                    |
|                                                                                                    |                                                                                                    |                                                                                                    |                                                                                                    |
| gnore TinyMCE in Modules                                                                                                    |                                                                                                    |                                                                                                    |                                                                                                    |
| SELECT MODULES                                                                                                    |                                                                                                    |                                                                                                    |                                                                                                    |
|                                                                                                    |                                                                                                    |                                                                                                    |                                                                                                    |
| Search                                                                                                    |                                                                                                    |                                                                                                    |                                                                                                    |
| Search                                                                                                    | Contact form (contactform)                                                                                                    | Dashboard Goals (dashgoals)                                                                                                    | Google sitemap (gsitemap)                                                                                                    |
| Search Wishlist (blockwishlist) Product Comments (productcomments)                                                                                                    | Contact form (contactform) Banner (ps_banner)                                                                                                    | Dashboard Goals (dashgoals)     Category tree links (ps_categorytree)                                                                                                    | Google sitemap (gsitemap) Payments by check (ps_checkpayment)                                                                                                    |
| Wishlist (blockwishlist)                                                                                                    | Banner (ps_banner)                                                                                                    |                                                                                                    | Payments by check (ps_checkpayment)                                                                                                    |
| Wishlist (blockwishlist) Product Comments (productcomments)                                                                                                    |                                                                                                    | Category tree links (ps_categorytree)                                                                                                    |                                                                                                    |
| Wishlist (blockwishlist) Product Comments (productcomments) Contact information (ps_contactinfo)                                                                                                    | Banner (ps_banner) Cross-selling (ps_crossselling)                                                                                                    | <ul> <li>Category tree links (ps_categorytree)</li> <li>Custom text block (ps_customtext)</li> </ul>                                                                                                    | Payments by check (ps_checkpayment) Customer data privacy block (ps_dataprivacy)                                                                                                    |
| Wishlist (blockwishlist) Product Comments (productcomments) Contact information (ps_contactinfo)                                                                                                    | Banner (ps_banner) Cross-selling (ps_crossselling) Order Notifications on the Favicon                                                                                                    | Category tree links (ps_categorytree) Custom text block (ps_customtext) Featured products (ps_featuredproducts)                                                                                                    | Payments by check (ps_checkpayment)     Customer data privacy block (ps_dataprivacy)     Image slider (ps_Imageslider)                                                                           |
| Wishlist (blockwishlist)     Product Comments (product comments)     Contact information (ps_contactinfo)     Newsletter subscription (ps_emailsubscription)                                                                                                    | Banner (ps_banner) Cross-selling (ps_crossselling) Order Notifications on the Favicon (ps_faviconnotificationbo)                                                                                                    | Category tree links (ps_categorytree) Custom text block (ps_customtext) Featured products (ps_featuredproducts) Link List (ps_linklist)                                                                                                    | Payments by check (ps_checkpayment) Customer data privacy block (ps_dataprivacy) Image slider (ps_imageslider) Main menu (ps_mainmenu)                                                           |
| Wishlist (blockwishlist)     Product Comments (product comments)     Contact information (ps_contactinfo)     Newsletter subscription (ps_emailsubscription)     Social media share buttons (ps_sharebuttons)                                                                                                    | Banner (ps_banner) Cross-selling (ps_crossselling) Order Notifications on the Favicon (ps_faviconnotificationbo) Shopping cart (ps_shoppingcart)                                                                                                    | Category tree links (ps_categorytree) Custom text block (ps_customtext) Featured products (ps_featuredproducts) Unk List (ps_linklist) Social media follow links (ps_socialfollow)                                                                    | Payments by check (ps_checkpayment) Customer data privacy block (ps_dataprivacy) Image slider (ps_imageslider) Main menu (ps_mainmenu) Theme Customization (ps_themecusto)                       |
| Wishlist (blockwishlist)     Product Comments (product comments)     Contact information (ps_contactinfo)     Newsletter subscription (ps_emailsubscription)     Social media share buttons (ps_sharebuttons)     Bank transfer (ps_wrepayment)                                                                                             | Banner (ps_banner)     Cross-selling (ps_crossselling)     Order Notifications on the Favicon     (ps_favicontificationb)     Shopping cart (ps_shoppingcart)     Data mining for statistics (statsdata)                                                               | Category tree links (ps_categorytree) Custom text block (ps_customtext) Featured products (ps_featuredproducts) Unk List (ps_linklist) Social media follow links (ps_socialfoliow) Stats Dashboard (statsforecast)                                    | Payments by check (ps_checkpayment) Customer data privacy block (ps_dataprivacy) Image slider (ps_mageslider) Main menu (ps_mainmenu) Theme Customization (ps_themecusto) Welcome (welcome)      |
| Wishlist (blockwishlist)     Product Comments (product comments)     Contact information (ps_contactinfo)     Newsletter subscription (ps_emailsubscription)     Social media share buttons (ps_sharebuttons)     Bank transfer (ps_wirepayment)     Official GDPR compliance (psgdpr)                                                      | Banner (ps_banner) Cross-selling (ps_crossselling) Order Notifications on the Favicon (ps_faviconnotificationbo) Shooping cart (ps_shoopingcart) Data mining for statistics (statsdata) PrestaShop Marketplace in your Back Office                                     | Category tree links (ps_categorytree) Custom text block (ps_customtext) Featured products (ps_featuredproducts) Link List (ps_linklist) Social media follow links (ps_socialfollow) Stats Dashboard (statsforecast) PrestaShop Checkout (ps_checkout) | Payments by check (ps_checkpayment) Customer data privacy block (ps_dataprivacy) Image sider (ps_mainmenu) Thene Customization (ps_themecusto) Welcome (welcome) PrestaShop Metrics (ps_metrics) |
| Wishlist (blockwishlist)     Product Comments (product comments)     Contact information (ps_contactinfo)     Newsletter subscription (ps_emailsubscription)     Social media share buttons (ps_sharebuttons)     Bank transfer (ps_wirepayment)     Official GDPR compliance (psgdpr)                                                      | Banner (ps_banner)     Cross-selling (ps_crossselling)     Order Notifications on the Favicon     (ps_favicionofficationbo)     Shopping cart (ps_shoppingcart)     Data mining for statistics (statsdata)     PrestaShop Marketplace in your Back Office     (ps_mbo) | Category tree links (ps_categorytree) Custom text block (ps_customtext) Featured products (ps_featuredproducts) Link List (ps_linklist) Social media follow links (ps_socialfollow) Stats Dashboard (statsforecast) PrestaShop Checkout (ps_checkout) | Payments by check (ps_checkpayment) Customer data privacy block (ps_dataprivacy) Image sider (ps_mainmenu) Thene Customization (ps_themecusto) Welcome (welcome) PrestaShop Metrics (ps_metrics) |
| Wishlist (blockwishlist)     Product Comments (productcomments)     Contact information (ps_contactinfo)     Newsletter subscription (ps_emailsubscription)     Social media share buttons (ps_sharebuttons)     Bank transfer (ps_wrepayment)     Official GDPR compliance (psgdpr)     X Category tree links (ps_categorytree)     X Shop | Banner (ps_banner)     Cross-selling (ps_crossselling)     Order Notifications on the Favicon     (ps_favicionofficationbo)     Shopping cart (ps_shoppingcart)     Data mining for statistics (statsdata)     PrestaShop Marketplace in your Back Office     (ps_mbo) | Category tree links (ps_categorytree) Custom text block (ps_customtext) Featured products (ps_featuredproducts) Link List (ps_linklist) Social media follow links (ps_socialfollow) Stats Dashboard (statsforecast) PrestaShop Checkout (ps_checkout) | Payments by check (ps_checkpayment) Customer data privacy block (ps_dataprivacy) Image sider (ps_mainmenu) Thene Customization (ps_themecusto) Welcome (welcome) PrestaShop Metrics (ps_metrics) |

Click on "**Save**" button to finish.

### IV. TINY MCE FORMATTING TOOLS

• **Source code:** this code editor makes it easier to modify the HTML, and it's a very useful add-on for power users.

| TrestaShop 1.7.7.2 Quick Acco           | ess • ( Q. Search (eg: product reference, contame) 💿 View my shop ( A. 😵 😖                                                                                                    |
|-----------------------------------------|----------------------------------------------------------------------------------------------------|
| <د<br>Dashboard                         | Love Ring in Rose Gold with Diamonds 🕫 Standard product + 🗊 en • N 📷 🗰 🕑                                                                                                    |
| SELL                                    | Basic setting Quantitie P   Summary excription The * tan * more * were * form fame The * tan * more * were * form fame The * tan * more * were * form fame The * tan * more * were * form fame The * tan * more * were * more * more * m                                                                                 |
| Shop Parameters     Advanced Parameters | Preview Online Online Onl |

• **Font size**: the TinyMCE rich text editor comes with 7 font size options by default, ranging from 8pt to 36pt. Depending on how TinyMCE is configured, users can select a font from the menu bar or toolbar.

| Love Ring in Rose Gold with Diamonds                                                                                                    | en                                                                           |
|----------------------------------------------------------------------------------------------------|------------------------------------------------------------------------------|
| Basic settings Quantities Shipping Pricing SEO Options                                                                                                    |                                                                              |
| + top Cover                                                                                                    | Combinations :<br>Simple product<br>Product with combinations<br>Reference : |
| Summary Description                                                                                                    | 3                                                                            |
| File * Edit * Insert * View * Format * Table * Tools *         ▲       <> Font Sizes * Font Family * ③         ■       <>>         ●       <>>         ●       <>>         ●       <>>         ●       <>>         ●       <>>         ●       <>>         ●       <>>         ●       <>>         ●       <>>         ●       <>>         ●       <>>         ●       <>>         ●       <>>         ●       <>>         ●       <>>         ●       <>>         ●       <>>         ●       <>>         ●       <>>         ●       <>>         ●       <>>         ●       <>>         ●       <>>         ●       <>>         ●       <>>         ●       <>>         ●       <>>         ●       <>>         ●       <>>         ●       <>>         ●       <>>         ●       <>>         ●       <>> | Advanced settings in Z Quantities                                            |
| rapa<br>14pt<br>18pt<br>24pt<br>36pt                                                                                                    | Price 1<br>Tax excluded Tax included<br>\$ 370.000000 \$ 370<br>Tax rule     |
|                                                                                                    | US-AL Rate (4%)<br>Advanced settings in C Pricing                            |

• **Font family**: TinyMCE comes with 17 font options by default. Depending on the editor configuration, users can select a font from the menu bar or the toolbar (via the font select dropdown).

| PrestaShop 1.7.7.2 Quick Acces          | ss • Q. Search (e.g.: product reference, custome)                                                                                                    | 📀 View my shop  🏚 🥵                                                                                                    |
|-----------------------------------------|----------------------------------------------------------------------------------------------------|----------------------------------------------------------------------------------------------------|
| < <p>A Dashboard</p>                    | Love Ring in Rose Gold with Diamonds                                                                                                    | d product • in • in • in • in • in • in • in • i                                                                                                    |
| ELL                                     | Basic settings Quantities Shipping Pricing SEO Options                                                                                                    |                                                                                                    |
| Catalog                                 | (+) Сонг                                                                                                    | Combinations 1<br>Simple product<br>Product with combinations<br>Reference 1                                                                         |
| Files<br>Discounts<br>Stocks            | Summary Description                                                                                                    | 78                                                                                                    |
| Customers Customer Service Stats        | File * Edit + Insert * View * Format * Table * Tools *<br><u>A</u> ⇔ fortSizes * FortFamily * ② ∏ B <i>I</i> U ∓ ** ∞ * ↑ / * E * ⊞ * ⊞ * ⊞ Ø Pa<br>⊕ ③                                                                                                    | Advanced settings in Countrities                                                                                                    |
| IPROVE<br>Modules<br>Design<br>Shipping | We be belowing the time<br>where a second the back of the back of th | Price  Tax included Tax included                                                                                                    |
| ampping<br>Payment<br>International     | Georgia<br>Hehreitan<br>Immet<br>Zoppiok                                                                                                    | \$         370.00000         \$         370           Tax rule         USAL Rate (4%)         -           Advanced semigits in [2] Pricing         - |
| Shop Parameters                         | Tahona Terniad                                                                                                    |                                                                                                    |
| Advanced Parameters                     | Preview Online Times New Roman                                                                                                    | Save Duplicate Go to catalog Add new product                                                                                                    |

• **Emoticons**: lets users insert emoji into TinyMCE's editable area.

| TrestaShop 1.7.7.2 Quick Access                                                                                             | (Q. Search (e.g.: product reference, costone)                                                                                                    | ⊙ View my shop 🏚 😵 🕒                                                                               |
|----------------------------------------------------------------------------------------------------|----------------------------------------------------------------------------------------------------|----------------------------------------------------------------------------------------------------|
| <د<br>Dashboard                                                                                                    | Love Ring in Rose Gold with Diamonds 🕫 🔹                                                                                                    | en • Translate Sales Product list Help                                                             |
| SELL                                                                                                    | Basic settings. Quantities Shipping Pricing SEO Options                                                                                                    |                                                                                                    |
| Calaby     Products     Cellegories     Monitoring     Attributers & Features     Branch & Sopplers     Fiels     Discounts |                                                                                                    | Combinations<br>© Simple product<br>© Product with combinations<br>Reference                       |
| Stocks Customers Customer Service Stats                                                                                     | Summary     Description       File * Edit * Insert * View * Format * Table * Tools *       ▲ <> Font Stess * Font Family * ③ □ B Z U ∓ ** ∞ * ↑ ▷ E * □ * □ * □ Paragraph * Ω       ● ③ 晶 -     ● ⑤ ④ ●       ● ③ ● ●     ● ○ ●                                                                                                    | Quantity :<br>328<br>Advanced settings in [? Quantities                                            |
| MAPROVE<br>Modules<br>Design<br>Shopping<br>Payment<br>international                                                        | Wrth an interactly that rivels the ingit six and the Group and the black of the black of the bla | Price  Tax excluded Tax included S 370.000000 S 370 Tax rule US-AL Rate (4%)                       |
| configure  filts Shop Parameters  Advanced Parameters                                                                       | Preview Online                                                                                                    | Advanced settings in [2] Pricing           Duplicate         Go to catalog         Add new product |

• **Anchor:** lets users specify a custom name for the anchor in the URL type ahead drop down.

| <c></c>                                                                              |                                                                                                    |
|--------------------------------------------------------------------------------------|----------------------------------------------------------------------------------------------------|
| Dashboard                                                                            | Love Ring in Rose Gold with Diamonds                                                                                                    |
| u                                                                                    | Basic settings Quantities Shipping Pricing SEO Options                                                                                                    |
| Orders                                                                               |                                                                                                    |
| Catalog  Products  Categories  Monitoring  Attributes & Features  Brands & Suppliers | Combinations     Combinations     Combinations     Combinations     Combinations     Combinations     Combinations     Reference                                                    |
| Files                                                                                | Anchor                                                                                                    |
| Discounts<br>Stocks                                                                  | Summary Description                                                                                                    |
| Customers<br>Customer Service                                                        | File * Edit * Insert * View * Format * Table * Tools Name                                                                                                    |
| Stats                                                                                | A ↔ Fors Sizes + Fors Family + ② □ B J                                                                                                    |
| IPROVE                                                                               | With an intensity that rivels the right sity. Tiffany Victoria celebrates the blasting brilliance of Tiffany damonds. The organic vice motif of this ring complements the beauty of |
| Modules                                                                              | maet-cut Samonts. Price 1                                                                                                    |
| Design                                                                               | Tax excluded Tax included                                                                                                    |
| Shipping                                                                             | \$ 370.00000 \$ 370                                                                                                    |
| Payment                                                                              | Tax rule                                                                                                    |
| International                                                                        | US-AL Rate (4%) *                                                                                                    |
|                                                                                      | Advanced settings in <b>Z</b> Pricing                                                                                                    |
| INFIGURE                                                                             |                                                                                                    |

• **Text format tools**: bold, italic, underline, strike through.

| Basic settings Quantities Shipping Pricing SEO Options                                                                                                    |                                                                              |
|----------------------------------------------------------------------------------------------------|------------------------------------------------------------------------------|
|                                                                                                    | Combinations I<br>Simple product<br>Product with combinations<br>Reference I |
| Summary Description 19<br>File * Edit * Insert * View * Format * Table * Tools *                                                                                                    |                                                                              |
| $ \underbrace{\mathbb{A}}_{\widehat{\bullet}} \Leftrightarrow \operatorname{FontSizes} \bullet \operatorname{FontFamily} \bullet \textcircled{O} \ \square \ \ \mathbb{B} \ \ \mathbb{Z} \ \ \ \mathbb{U} \ \ \mathbb{P} \ \ \mathbb{H} \ \ \mathbb{H} \ \ \mathbb{H} \ \ \mathbb{H} \ \bullet \ \ \mathbb{H} \bullet \ \ \mathbb{H} \bullet \ \mathbb{H} \bullet \ H$ | Quantity 1                                                                   |
| Rold text<br>Italic text<br>Underline text                                                                                                    | Advanced settings in CQuantities                                             |
| Strike through east<br>With an intensity that rivis the night sky, Tiffany Victoria celebrates the blazing brillance of Tiffany diamonds. The organic vine motif of this ring complements the beauty of<br>mode-cut diamonds.]                                                                                                    | Tax excluded         Tax included           \$ 370,000000         \$ 370     |
|                                                                                                    | Tax rule US-AL Rate (4%)                                                     |

• **Block quote and link**: format a paragraph into a block quote. Insert a link into the paragraph.

| Basic settings Quantities Shipping Pricing SEO Options                                                                                                    |                                       |              |
|----------------------------------------------------------------------------------------------------|---------------------------------------|--------------|
|                                                                                                    | Combinations                          | 3            |
|                                                                                                    | <ul> <li>Simple product</li> </ul>    |              |
|                                                                                                    | O Product with combi                  | inations     |
| Cover                                                                                                    | Reference 🔢                           |              |
|                                                                                                    |                                       |              |
| Summary Description 10                                                                                                    |                                       |              |
| File • Edit • Insert • View • Format • Table • Tools •                                                                                                    | Quantity 🔟                            |              |
| $\underline{A} \iff FontSizes \bullet FontFamily \bullet \bigcirc \square B I \sqcup \texttt{Paragraph} \bullet \bigcirc \texttt{fn} \mathrel{\not \Rightarrow} \blacksquare \bullet \blacksquare \bullet \blacksquare \bullet \blacksquare \bullet \blacksquare \bullet \blacksquare \bullet \blacksquare \bullet \blacksquare \bullet \blacksquare \bullet \blacksquare $ | 1 1 1 1 1 1 1 1 1 1 1 1 1 1 1 1 1 1 1 |              |
| ē ⊙ <b>H</b> —                                                                                                    | 328                                   |              |
| A Bold text                                                                                                    | Advanced settings in 🔀 Q              | uantities    |
| Italic text                                                                                                    |                                       |              |
| Underline text<br>Strike through text                                                                                                    | Price 🔽                               |              |
| uning binoger suit.                                                                                                    | Tax excluded                          | Tax included |
| With an intensity that rivels the night sky, Tiffany Victoria celebrates the blazing brilliance of Tiffany diamonds. The organic vine motif of this ring complements the beauty of mixed-out diamonds I                                                                                                    | \$ 370.000000                         | \$ 370       |
|                                                                                                    | Tax rule                              |              |
|                                                                                                    | US-AL Rate (4%)                       |              |

| Basic settings Quantities Shipping F                                                                                                    | Pricing SEO Options                                                            |                                                   |                                                                                          |
|----------------------------------------------------------------------------------------------------|--------------------------------------------------------------------------------|---------------------------------------------------|------------------------------------------------------------------------------------------|
| Georgeton                                                                                                    | Insert link<br>Uri https://www.tifany.com/<br>Text to display Tiffany Victoria | ×                                                 | Combinations  Simple product Product with combinations Reference                         |
| File * Edit * Insert * View * Format * Table *<br><u>A</u> ↔ Fornt Sizes * Fornt Family * ⓒ ∏ B<br><del>@</del> ⑦ ∰ —<br>Bold text                   | Rel nofollow Target New window button style None                               | v<br>v<br>v<br>v<br>Pacagraph v Ω<br>v<br>Cancel  | Quantity 2<br>328<br>Advanced settings in CQuantities                                    |
| Table Ever<br>Underline text<br>Strike through text<br>With an intensity that rivels the right sky, Titlary, Ve<br>the beauty of mixed-cut diamonds. | celebrates the blazing brilliance of Tiffany diamond                           | . The organic vine motif of this ring complements | Price Tax excluded Tax included<br>\$ 370,000000 \$ 370<br>Tax rule<br>US-AL Rate (4%) ~ |

- Undo/redo tool.
- Align tools: align left, align right, align center, justify.

| Love Ring in Rose Gold with Diamonds Standard product *                                                                                                    | en                                                                                                |
|----------------------------------------------------------------------------------------------------|---------------------------------------------------------------------------------------------------|
| Basic settings Quantities Shipping Pricing SEO Options                                                                                                    |                                                                                                   |
| (+) Exce                                                                                                    | Combinations  Simple product O Product with combinations Reference                                |
| Summary Description 28 File * Edit * Insert * View * Format * Table * Tools *                                                                                                    |                                                                                                   |
| ▲       ↔       Font Sizes *       Font family *       ②       □       B       I       □       ∓       **       0       *       *       I       ■       Paragraph *       Ω         Image: Sizes *       Font Sizes *       Font Sizes *       Font Sizes *       Image: Sizes *       Image: Siz | Quantity 2 328 Advanced settings in MQuantities                                                   |
| With an intensity that rivels the night sky. <u>Tiffany Victoria</u> celebrates the blazing brilliance of Tiffany diam<br>mixed-cut diamonds.                                                                                                    | Price 1                                                                                           |
|                                                                                                    | \$         370.000000         \$         370           Tax rule         US-AL Rate (4%)         * |
|                                                                                                    | Advanced settings in Pricing                                                                      |

- **Bullet list**: default, circle, disc, square list.
- **Numbered list**: default, lower Alpha, lower Greek, lower Roman, upper Alpha, upper Roman.
- Table manager tool:

| k Access 👻 | Q search (e.g.: product reference, custome)                                                                                                    |                                                                                                    | 🧿 View my shop  🇯                                                |
|------------|----------------------------------------------------------------------------------------------------|----------------------------------------------------------------------------------------------------|------------------------------------------------------------------|
|            | Love Ring in Rose Gold with Diamonds                                                                                                    | Standard product              •               ?                                                                                                    | en                                                               |
|            | Basic settings Quantities Shipping Pricing SEO Options                                                                                                    |                                                                                                    |                                                                  |
|            | + Cover                                                                                                    |                                                                                                    | Combinations  Simple product Product with combinations Reference |
|            | Summary Description                                                                                                    | a,                                                                                                    |                                                                  |
|            | File • Edit • Insert • View • Format • Table • Tools •                                                                                                    |                                                                                                    | Quantity 🔽                                                       |
|            | $ \underbrace{\mathbb{A}}_{\bullet} \Leftrightarrow FeatSizes \cdot FeatSizes \cdot FeatSizes \cdot \underbrace{\mathbb{G}}_{\bullet} \bigoplus \underbrace{\mathbb{G}}_{\bullet} \bigoplus \underbrace{\mathbb{G}}_{\bigoplus$ | Terminal and the second second s | 328                                                              |
|            | With an intensity that rivals the night sky, <u>Tiffany.Victoria</u> celebrates the blazing brilliance of Tiffany diamonds. The organic vine r<br>mixed-cut diamonds.                                                                                                    | mo <u>A</u> Table properties he beauty of <u>A</u> Delete table                                                                                                    | Advanced settings in [2] Quantities                              |
|            |                                                                                                    | <u>A</u> Cell                                                                                                    | Tax excluded Tax included                                        |
|            |                                                                                                    | A Row                                                                                                    | \$ 370.000000 \$ 370                                             |
|            |                                                                                                    | A Column                                                                                                    | Tax rule                                                         |
|            |                                                                                                    |                                                                                                    | US-AL Rate (4%) -                                                |
|            |                                                                                                    |                                                                                                    | Advanced settings in Pricing                                     |
|            |                                                                                                    |                                                                                                    |                                                                  |

• Paragraph format tool:

| Basic settings Quantities Shipping Pricing SEO Options                                                                                                 |                      |                                                                              |
|----------------------------------------------------------------------------------------------------|----------------------|------------------------------------------------------------------------------|
| + tore                                                                                                    |                      | Combinations 1<br>Simple product<br>Product with combinations<br>Reference 1 |
| Summary Description                                                                                                    | °0                   |                                                                              |
| $\underline{A} \hookrightarrow$ Font Sizes $\bullet$ Font Family $\bullet$ $\textcircled{O}$ $\square$ B $I \ \cup \ \ \ \ \ \ \ \ \ \ \ \ \ \ \ \ \ $ | Paragraph Address    | Quantity 2<br>328<br>Advanced settings in 2 Quantities                       |
|                                                                                                    | Header 1             | Price 🔢                                                                      |
|                                                                                                    | Header 2             | Tax excluded Tax included                                                    |
|                                                                                                    | Header 3             | \$ 370.000000 \$ 370                                                         |
|                                                                                                    | Header 4<br>Header 5 | Tax rule                                                                     |
|                                                                                                    | Header 5<br>Header 6 | US-AL Rate (4%)                                                              |
|                                                                                                    |                      | Advanced settings in Pricing                                                 |

• Insert special character:

| Love Ring in Rose Gold with D                                                                                                    | iamonds                                                                                                    | Standard product 🕈 💽        | en 🌢 Transla                                                                                                    | te Sales Product list Help |
|----------------------------------------------------------------------------------------------------|----------------------------------------------------------------------------------------------------|-----------------------------|----------------------------------------------------------------------------------------------------|----------------------------|
| Basic settings     Quantities     Shipping       Image: Shipping     Image: Shipping       Image: Shipping     Image: Shipp | Pricing         SEO         Options           Special character           Image: Second state state | ×<br>Paragraph * Ω<br>close | Combinations []<br>Simple product<br>Product with combin<br>Reference []<br>Quantity []<br>328<br>Advanced settings in [] Que<br>Price [] | ations                     |
|                                                                                                    |                                                                                                    |                             | Tax excluded           \$ 370.000000           Tax rule                                                                                   | S 370                      |
|                                                                                                    |                                                                                                    |                             | US-AL Rate (4%)                                                                                                    |                            |
|                                                                                                    |                                                                                                    |                             | Advanced settings in Prin                                                                                                    | ting                       |

- Print
- Preview
- Find and replace
- Add horizontal line

|                                         |                                                                                                    | Standard product 🗢 🔃                                                                                                    | en       Translate Sales Product list Help                                                                                                    |
|-----------------------------------------|----------------------------------------------------------------------------------------------------|----------------------------------------------------------------------------------------------------|----------------------------------------------------------------------------------------------------|
| Basic settings Quantities Shipping Prid | cing SEO Options                                                                                                    |                                                                                                    |                                                                                                    |
| (+)                                     | Find and replace                                                                                                    | ×                                                                                                    | Combinations<br>Simple product<br>Product with combinations<br>Reference                                                                                                    |
| A ↔ Font Sizes * Font Family * ⓒ □ B    | Replace with Match case Whole words .                                                                                                    | Pres Nett                                                                                                    | Quantity 1<br>328<br>Advanced settings in 🖉 Quantities                                                                                                    |
| meet-sut diamonos.                      |                                                                                                    |                                                                                                    | Price  Tax excluded Tax included S 370.00000 S 370 Tax rule US-AL Rate (4%) Advanced settings in Pricing                                                                                                    |
|                                         | Image: Summary     Description       File * Edit * Inset * View * Format * Table * To       A >> Fore Sizes * Fort Family * ③ □ B       Image: Sizes * Fort Family * ③ □ B | Image: State of the state of the state | Image: Second and second and secon |

• Text color

| Clothes Standard product •                               | en ¢ III III III / III / III<br>Sales Product list Help                                               |
|----------------------------------------------------------|----------------------------------------------------------------------------------------------------|
| Basic settings Combinations Shipping Pricing SEO Options |                                                                                                    |
| + Cover                                                  | Combinations  Simple product Product with combinations Advanced settings in C Combinations            |
| Summary                                                  | Reference •                                                                                           |
| ◇ B I U S ** Ø E > E > E > E > E > E > E > E > E > E     | Price  Tax included Tax included S 100.00000 Tax rule US-FL Rate (6%) Advenced settings in C Pricing. |
| 131 of 800 characters allowed                            | Categories Categories Q.                                                                              |
| Preview Online                                           | Save Go to catalog Add new product                                                                    |

Background color

| Basic settings Combinations Shipping Pricing SEO Options                                            |                                                                                          |
|----------------------------------------------------------------------------------------------------|------------------------------------------------------------------------------------------|
| + Cover                                                                                             | Combinations  Simple product Product with combinations Advanced settings in Combinations |
| Summary<br>◇ B I ⊻ ⊕ ♥ & ≡ ◇ ⊞ ◇ ⊟ ◇ ⊠ ▷ Paragraph ◇ ▲ ◇ ▲ ♥ ఆ ⊑ I. \$\$ (i)                        | Reference  demo_1                                                                        |
| The clothes someone wears tell us about their cultural identity and life status. When someone else, | Price  Tax excluded Tax included Tax rule US-FL Rate (6%) Advanced settings in C Pricing |
|                                                                                                    | Categories 😑                                                                             |

- Decrease indent
- Increase indent
- Clear formatting: You can easily clear all formatting (such as bold, underline, italics, color, superscript, subscript, and more) from your text and return your text to its default formatting styles.
- Fullscreen

#### • Insert/edit code sample

| Clother | Crossburg analyse         | II. ∷≣<br>Sales Produc |
|---------|---------------------------|------------------------|
|         | Insert/Edit Code Sample × |                        |
|         | Language                  | _                      |
|         | HTML/XML                  | ·                      |
|         | HTML/XML                  |                        |
|         | JavaScript                | itions 🔵               |
|         | CSS                       | oduct                  |
|         | PHP                       | th combinations        |
|         | Ruby                      | gs In 🔀 Combination    |
|         | Python                    |                        |
|         | Java                      | :e 🔵                   |
| Summa   | c                         |                        |
| ⇔в      | C#                        |                        |
|         | C++                       |                        |
| The cl  |                           |                        |
| else,   |                           |                        |
|         |                           | 00000 \$               |
|         |                           |                        |
|         | Cancel Save               | (696)                  |
|         | Cancel Save               | gs In Z Pricing        |

## V. THANK YOU

Thank you again for purchasing our product and going through this documentation. We hope this document is helpful and efficient in the installation and usage of the **Advanced Tiny MCE** module. If you do have any questions for which the answer is not available in this document, please feel free to contact us.